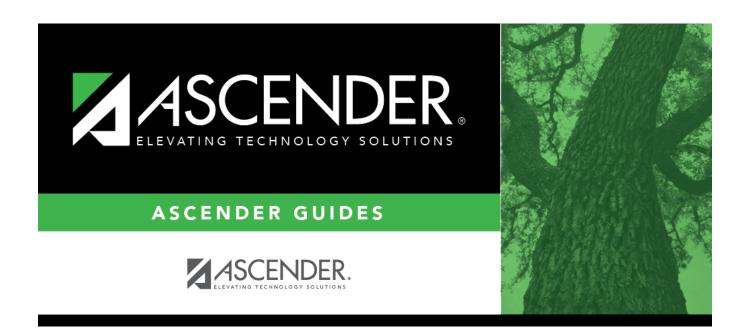

# By NY Control #

2024/06/02 04:56 i By NY Control #

## **Table of Contents**

| <br> |
|------|
| <br> |

# By NY Control #

#### Scheduling > Maintenance > Control Number > By NY Control #

This tab allows you to change next year control numbers for a group of students who are all currently assigned to the same next year control number.

### **Change next year control numbers:**

☐ Enter selection criteria:

| NY Control # From | Select the next year control number currently assigned to the students. |
|-------------------|-------------------------------------------------------------------------|
|                   | Blank - Select students with blank control numbers.                     |
|                   | All - Select all control numbers.                                       |

A list of students assigned the control number is displayed.

• The list can be re-sorted.

You can re-sort the grid by clicking on an underlined column heading. It will sort in ascending order. Click it again to sort in descending order.

A triangle next to the column heading indicates the column by which the grid is currently sorted and whether it is sorted in ascending  $\boxtimes$  or descending  $\boxtimes$  order.

• If there are multiple pages, page through the list.

| NY Control # | Select the new next year control number to assign to the selected students. Select |
|--------------|------------------------------------------------------------------------------------|
| То           | Blank to reset control numbers to blank.                                           |

### Update

Select the check box for the students whose control number you want to change.

- Select **Select All** to select all students. If there are multiple pages of students, the students are selected across all pages.
- Clear **Select All** to unselect all selected students. If there are multiple pages of students, the students are unselected across all pages.
- To unselect one or several individual students, clear the **Update** field for the students. Changes are retained across all pages.

| <br><i>-</i> |     |   | -     | ve. |
|--------------|-----|---|-------|-----|
| <br>         | 116 | ĸ | <br>~ | ve  |
|              |     |   |       |     |

The next year control number is assigned to the selected students and is displayed in the **NY Cntrl#** field.

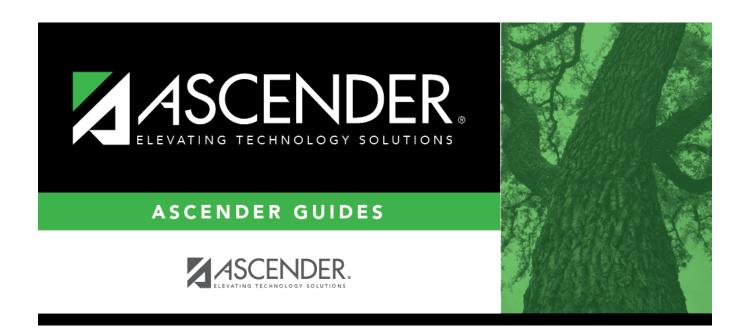

## **Back Cover**